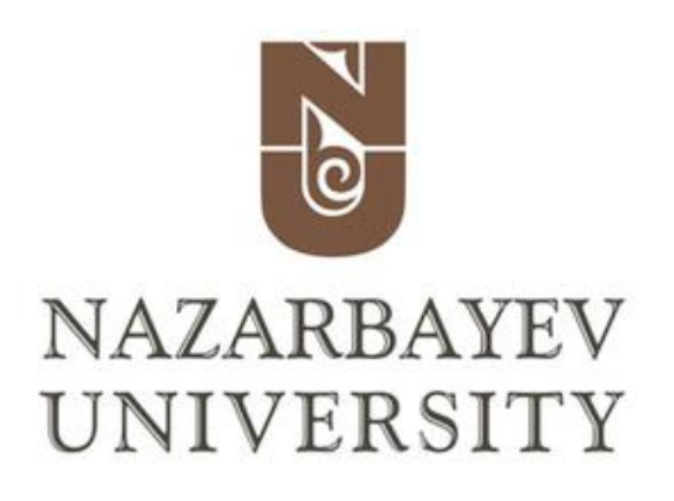

School of Sciences and Humanities Department of Mathematics

# Thesis

# Solving Linear-Quadratic Regulator Problem with Average-Value-at-Risk Criteria using Approximate Dynamic Programming

Author: Arailym Raikhankyzy

Supervisor: Kerem Ugurlu

21 April, 2024

# **Contents**

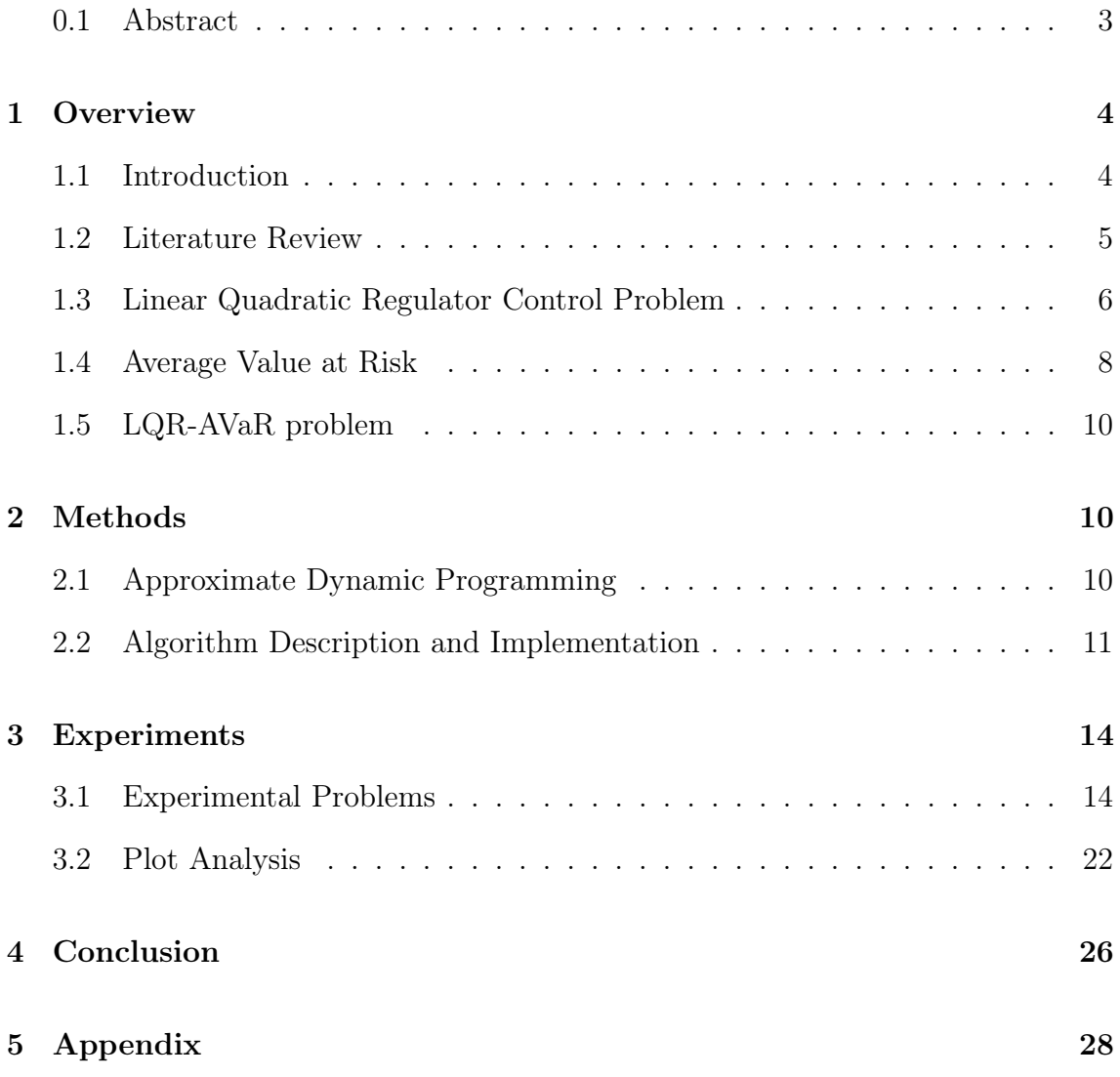

#### <span id="page-2-0"></span>0.1 Abstract

This master's thesis explores the intersection of optimal control theory and risksensitive decision-making by addressing the finite-horizon discrete-time linear quadratic regulator (LQR) problem with a focus on the average-value-at-risk (AVaR) criteria. The study aims to mathematically formalize the LQR-AVaR problem within the dynamic programming framework and develop a computational algorithm based on approximate dynamic programming techniques to solve it. The algorithm's effectiveness is rigorously assessed through the analysis of experiment results and plot evaluations. The experiment results indicate that the approximate dynamic programming algorithm, when applied properly, performs well for the problem, with experiments suggesting high accuracy.

### <span id="page-3-0"></span>1 Overview

### <span id="page-3-1"></span>1.1 Introduction

Optimal control problems have been widely studied and applied in various fields, such as robotics, aerospace, and finance. The linear quadratic regulator  $(LQR)$  is a classical control method that has been widely used to solve optimal control problems with quadratic cost or reward functions. However, in real-world applications, the system dynamics and cost functions are often uncertain or stochastic, which can lead to suboptimal performance or even failure of the control system.

To address this challenge, the average value at risk (AVaR) has been proposed as a risk measure to provide robustness to uncertainty and unexpected events. In this thesis, we have chosen to use "dynamic" AVaR instead of a simple AVaR methodology. Dynamic AVaR is preferred due to its ability to take into account the timevarying nature of financial markets and better handle changes in market conditions. Additionally, it provides more flexibility in terms of the range of data that can be incorporated, allowing for a more accurate capture of complex risk patterns. Dynamic AVaR also offers a more accurate estimation of tail risk, which may be missed by a simple AVaR model that assumes a symmetrical distribution of returns. Ultimately, our decision to use dynamic AVaR is based on the belief that it is a more appropriate methodology for providing a robust and accurate estimation of risk in financial markets.

The LQR-AVaR problem is an extension of the classical LQR problem that includes the AVaR risk measure as a constraint. The LQR-AVaR problem can be solved using traditional dynamic programming and optimisation techniques, but the computational complexity can be high, especially for high-dimensional systems.

In this thesis, approximate dynamic programming (ADP) was the method of choice for this optimal control problem due to its discrete and nonlinear nature. For the application of machine learning-based approaches, our problem lacked the

data required to train machine learning algorithms. Bellman's principle functions are complex and nonlinear with the inclusion of a new risk measure, making the old optimisation techniques impracticable. These functions could not be minimised by optimisation techniques; hence, a method that could manage the complex dynamics of the issue had to be used. ADP offers a principled framework for addressing the complexities of our problem domain and arriving at precise solutions, since there is no straightforward optimisation path. This thesis aims to address the LQR-AVaR problem by presenting an ADP algorithm and implementing a computer program to solve the problem.

### <span id="page-4-0"></span>1.2 Literature Review

In recent years, there has been a growing interest in using machine learning techniques for solving optimal control problems. Several studies have proposed different approaches and algorithms to tackle this problem, and in this review, we will summarize some of the related work in this field.

N. Báuerle and J. Ott's study, presented in [\[1\]](#page-25-1), explores into the problem of minimizing the AVaR of discounted costs across both limited and infinite horizon scenarios. By reducing the complexity of the issue to a standard Markov Decision Process (MDP) and creating the necessary conditions for the existence of an ideal policy, their approach expands the state space as needed. On the basis of this work, N. Báuerle and U. Rieder expand on the research in [\[2\]](#page-25-2) by examining situations in which exponential utility is employed for risk-sensitive evaluations rather than AVaR.

K. Ugurlu[\[3\]](#page-25-3) makes more progress by formulating the LQR-AVaR problem, which deals with situations where costs may be unbounded across an indefinite horizon. The presence of an optimal policy is shown by suitable state aggregation and heuristic selection of a global variable s.

Properties of the AVaR and dynamic AVaR are studied by Y. Yoshida in [\[4\]](#page-25-4)

and by Y. Yoshida and S. Kumamoto in [\[5\]](#page-25-5). Through dynamic programming, an optimality equation for the optimal average value-at-risks across time is formulated by Y. Yoshida[\[5\]](#page-25-5). The study provides optimal portfolio compositions and their associated average value-at-risks as solutions to this equation.

There are currently two popular machine learning methods for approximating the Hamilton-Jacobi-Bellman equation: deep learning and reinforcement learning. The deep learning approach to solving high-dimensional partial differential equations, including the Hamilton-Jacobi-Bellman equation, is studied and implemented using Python by M. R. Rothe[\[6\]](#page-26-0) for her master thesis. Deep learning approach based on Monte-Carlo sampling for solving stochastic control problems is presented by J. Han and W. E in [\[7\]](#page-26-1). Another article written by J. Blechschmidt and O. G. Ernst[\[8\]](#page-26-2) presents three neural network based method to solve partial differential equations such as Hamilton-Jacobi-Bellman equation. The reinforcement learning method for solving the problem of risk-sensitive Markov Decision Processes is studied by X. Yu[\[9\]](#page-26-3). In this paper, they consider maximizing reward problem instead of minimizing risk. The algorithm that they present is developed using deep Q-learning framework. Finally, an approximate dynamic programming algorithm for solving the problem of the curse of dimensionality in large and stochastic optimization problems as the LQR-AVaR problem is presented by M. Mes and A. P. Rivera[\[10\]](#page-26-4).

### <span id="page-5-0"></span>1.3 Linear Quadratic Regulator Control Problem

We consider a controlled Markov Decision Process  $(x_t)$  in discrete time and a nonnegative cost process  $(C_t)$ . The initial state at time 0 is given by  $x_0 = x$ . The action  $(a_t)$  is chosen from the given controlled constrained action set A. For discrete time  $t \in [0, T]$  the next state is given by a transition function  $X(x_t, a_t, w_t)$ , that is

$$
x_{t+1} = X(x_t, a_t, w_t)
$$

where  $a(x_t, a_t, w_t)$  is a real valued function,  $a_t \in A$  is an action at time t. The problem is to minimize the cost

$$
C_T^u = \sum_{t=0}^{T-1} c(x_t, a_t) + g(x_T),
$$

where  $x_0 = x$  is an initial state,  $c(x_t, a_t)$  is a cost function at time t and  $g(x_T)$  is a terminal cost at time T.

Embed the problem into finding

$$
Q(t, x_0) = \inf_{a_t \in A} \left[ \sum_{k=t}^{T-1} c(x_t, a_t) + g(x_T) \right],
$$

where  $x_{k+1} = x_k + a_k, x_t = x, t \leq k \leq T$ .

Proposition 1.1 (Hamilton-Jacobi-Bellman equation) For all  $(t, x)$ ,  $x \in \mathbb{R}$ and  $0 \leq t \leq T$ ,

<span id="page-6-0"></span>
$$
Q(t,x) = \inf_{a \in A} \left[ c(x,a,t) + Q(t+1, X(x,a,t)) \right]
$$
  
 
$$
Q(T+1,x) = g(x).
$$
 (1.3.1)

For more information about dynamic programming and control problems, please refer to [\[11\]](#page-26-5).

In our case, we consider Linear Quadratic Regulator control problem (LQR problem) defined as follows:

**Definition 1.1** For a discrete-time **linear** system given by

 $x_{t+1} = Ax_t + Ba_t + w_t$ ,  $x_0 = x$ , where  $t \in [0, 1, 2, ..., T]$ ,  $x \in \mathbb{R}$ 

with a noise  $w_t$  (i.i.d.) and a **quadratic** cost function defined as

$$
J(0, x) = E\bigg[x_T^T Q_T x_T + \sum_{t=0}^{T-1} (x_t^T Q x_t + a_t^T R a_t)\bigg].
$$

The goal is to find the optimal control sequence minimizing the cost function.

### <span id="page-7-0"></span>1.4 Average Value at Risk

Instead of minimizing the expected value of the cost function we will use Average-Value-at-Risk which is a more comprehensive measure of risk that measures the expected value of the worst-case scenario.

**Definition 1.2** Let X be a real-valued random variable and let  $\alpha$  be a discount factor such that  $\alpha \in (0,1)$ .

The Average-Value-at-Risk of X at level  $\alpha$ , denoted by  $AVaR_{\alpha}(X)$  is defined by

$$
AVaR_{\alpha}(X) = \mathbb{E}[X|X \ge VaR_{\alpha}(X)],
$$

where  $VaR_{\alpha}(X)$  is the Value-at-Risk of X at level  $\alpha$ , defined by

$$
VaR_{\alpha}(X) = \inf \{ x \in \mathbb{R} : \mathbb{P}(X \le x) \ge \alpha \}.
$$

To reduce the complexity of computing AVaR both in the code and in the experimental problems, we represent it as the solution of a convex optimization problem, as shown in the lemma given by R. T. Rockafellar and S. Uryasev[\[12\]](#page-26-6).

**Lemma 1.1** Let X be a real-valued random variable and let  $\alpha \in (0,1)$ . Then

<span id="page-7-1"></span>
$$
AVaR_{\alpha}(X) = \min_{\forall s \in \mathbb{R}} \left\{ s + \frac{1}{1 - \alpha} \mathbb{E}[(X - s)^+] \right\}
$$
(1.4.1)

and the minimum is given by

<span id="page-7-2"></span>
$$
s^* = VaR_{\alpha}(X) = \inf\{x \in \mathbb{R} : P(X \le x) \ge \alpha\}.
$$
 (1.4.2)

The following properties of AVaR is given in [\[4\]](#page-25-4).

**Lemma 1.2** For  $\alpha \in [0, 1]$  and real-valued random variables X and Y, the Average-Value-at-Risk has the following properties:

1. Coherence: sub-additive

$$
AVaR_{\alpha}(\sum_{i=1}^{n} X_i) \le \sum_{i=1}^{n} AVaR_{\alpha}(X_i)
$$

and translation-invariant

$$
AVaR_{\alpha}(X+c) = AVaR_{\alpha}(X) + c, \text{ for } c \in \mathbb{R}.
$$

2. Monotonicity: if  $X \leq Y$ , then

$$
AVaR_{\alpha}(X) \leq AVaR_{\alpha}(Y).
$$

3. Positive homogeneity:

$$
AVaR_{\alpha}(X) + AVaR_{\alpha}(Y) \leq AVaR_{\alpha}(X+Y).
$$

The dynamic AVaR, which is AVaR evaluated with respect to conditional expectation, has the following properties[\[5\]](#page-25-5):

**Lemma 1.3** Let  $\alpha \in [0,1]$  and X, Y and Z be real-valued random variables. Assume X and Z are independent. Then

- 1.  $AVaR_{\alpha}(X|Z) = AVaR_{\alpha}(X)$ .
- 2.  $AVaR_{\alpha}(Y|Z) = Y$ .
- 3.  $AVaR_{\alpha}(X+Y|Z) = AVaR_{\alpha}(X) + Y.$

### <span id="page-9-0"></span>1.5 LQR-AVaR problem

The main objective of the problem is to find the optimal control, denoted by  $a_t^*$  for  $t \in \{0, ..., T\}$ , for the problem

$$
\min_{a_t} AVaR_{\alpha}(c(x_t, a_t)|x_t, a_t), \text{ for } 0 \le t \le T,
$$

where

$$
x_t = Ax_t + Ba_t + w_t, \quad x_0 = x, \quad t \in \{0, 1, 2, ..., T\},
$$

$$
c(x_t, a_t) = \sum_{t=0}^T \left(x_t^T Q x_t + a_t^T R a_t\right),
$$

given a set of admissible actions A and a random variable  $w_t$ . Here  $A, B$  and  $Q, R$ are parameters of choice for different problems.

### <span id="page-9-1"></span>2 Methods

### <span id="page-9-2"></span>2.1 Approximate Dynamic Programming

Dynamic programming breaks down complex Markov Decision Processes (MDPs) based optimal control problems into smaller, easier to handle subproblems. The goal is to solve these smaller problems in order to find the best possible policy or set of actions for the MDP overall. But because of the infamous "curse of dimensionality," calculating the exact solution—which is often accomplished through backward dynamic programming—proves difficult and sometimes impossible for large-scale issues. To address this, Approximate Dynamic Programming (ADP) is introduced as a modelling paradigm based on the MDP framework, providing a range of methods to overcome the dimensionality problem in large-scale, multi-period stochastic optimisation problems.

ADP is a method used to solve complex stochastic optimization problems, par-

ticularly in the field of control theory. It is an iterative approach that seeks to find an optimal solution by breaking down the problem into smaller subproblems and solving each one in a recursive manner. The term "approximate" in ADP indicates that the method is not always guaranteed to find the exact optimal solution, but rather a solution that is close enough to the optimal solution within a specified tolerance level.

One of the key advantages of ADP is its ability to handle large-scale optimization problems that would be computationally intensive to solve exactly. By breaking the problem down into smaller subproblems and solving them iteratively, ADP can provide near-optimal solutions in a more manageable amount of time. This is especially beneficial when dealing with systems that have a large number of states or inputs, or when the system dynamics are complex and difficult to model.

The ADP framework is particularly suitable for problems with a finite horizon, such as the finite horizon discrete-time linear quadratic regulator (LQR) problem. In the context of LQR, ADP is used to find the optimal control input sequence that minimizes a cost function over a finite time horizon, subject to the system dynamics. The cost function typically includes terms for state deviation, input size, and final state deviation, and the goal is to minimize the total cost over the entire time horizon.

### <span id="page-10-0"></span>2.2 Algorithm Description and Implementation

In this section, we will delve into the intricacies of the approximate dynamic programming (ADP) algorithm as implemented within this thesis. Originally proposed by M. Mes and A. P. Rivera[\[10\]](#page-26-4), the ADP algorithm represents a value-based approach tailored to tackle stochastic optimization problems effectively.

The ADP algorithm operates on the principle of iteratively solving Bellman's equations for individual states at each stage. It accomplishes this by utilizing estimates of downstream values and conducting iterative updates to refine these estima-

tions. The algorithm takes as input the initial state  $x_t$ , the admissible set of actions A, the set of random variables  $w_t$ , the discount factor or risk averseness  $\alpha$ , and the terminal time T. Additionally, it allows the learning of the hyperparameters such as the number of iterations N and the learning rate  $\beta$ .

At its core, the algorithm aims to yield the optimal actions and corresponding values for each time step  $t \in \{0, 1, ..., T\}$ . Notably, the code incorporates a built-in function capable of computing both the expected cost value when  $\alpha = 0$  and the average-value-at-risk (AVaR) for varying  $\alpha$  values.

The ADP algorithm consists of two main stages: the forward pass and the backward pass. During the forward pass, random actions  $a_t$  and random variables  $w_t$  are selected to construct a sample path, which is then stored as states  $x_{t+1} = x_t + a_t + w_t$ . Subsequently, in the backward pass, these generated sample paths are utilized to iteratively update the values at each iteration, refining the approximation of the optimal solution.

This approach not only facilitates efficient exploration of the solution space but also enables the algorithm to adapt and learn from the dynamics of the system, ultimately yielding robust and effective solutions to stochastic optimization problems.

Algorithm 1: ADP algorithm for solving LQR-AVaR Problem

 $\textbf{Input} \; \; : \; x_0, A, w_t, \alpha, T, \beta, N$ **Output:**  $J(t, x_t)$  for  $t \in \{0, 1, ..., T\}$ Step 0: Initialization Step 0a: Choose an initial approximation  $J(t, x_t)$  for  $t \in \{0, ..., T\}$ . Step 0b: Choose the number of iterations N. Step 0c: Set the initial state to  $x_0$ . for  $n = 1, 2, ..., N$  do Step 1: Forward Pass for  $t = 0, ..., T$  do Step 1a: Create a sample path by choosing random  $(a_t, w_t)$  and update the states  $x_{t+1} = x_t + a_t + w_t$ ; end Step 2: Backward Pass for  $t = T, T - 1, ..., 1$  do Step 2a: Compute  $\tilde{J}(t, x_t)$  using the state  $x_t$  from the forward pass:  $\tilde{J}(t, x_t) = c(x_t, a_t) + AVaR(\tilde{J}(t + 1, x_{t+1}))$ , with  $\tilde{J}(T + 1, x_{T+1}) = 0$ ; Step 2b: Update the approximation  $J(t, x_t)$  for state  $x_t$  using  $J(t, x_t) = (1 - \beta) * \tilde{J}(t, x_t) + \beta * J(t, x_t);$ end

end

Step 3: Return  $J(t, x_t)$  for  $t \in \{0, 1, ..., T\}$ 

### <span id="page-13-0"></span>3 Experiments

In this section, we will solve problems using experimental scenarios using dynamic programming techniques and compare the findings with the results returned by the code in order to assess its performance, since there are no data or accuracy metrics available to support the numerical outcomes offered by the algorithm. We will also do plot analysis to show that the suggested ADP algorithm validates the expected dynamics and trends in the LQR-AVaR problem.

### <span id="page-13-1"></span>3.1 Experimental Problems

In the following calculations we will use formulas [1.4.1](#page-7-1) and [1.4.2](#page-7-2) to calculate the  $AVaR_{\alpha}$ ,

$$
AVaR_{\alpha}(X) = \min_{\forall s \in \mathbb{R}} \left\{ s + \frac{1}{1 - \alpha} \mathbb{E}[(X - s)^+] \right\},\
$$

$$
s^* = VaR_{\alpha}(X) = inf\{x \in \mathbb{R} : P(X \le x) \ge \alpha\},\
$$

and the following representation of the Bellman's principle, given by proposition [1.3.1,](#page-6-0) will be used for easier calculations:

$$
J(t, x_t) = \inf_{a_t} Q(t, x_t, a_t),
$$

$$
Q(t, x_t, a_t) = c(x_t, a_t) + AVaR_{\alpha}(J(t+1, x_{t+1})|x_t, a_t) =
$$
  

$$
= c(x_t, a_t) + \inf_{s \in \mathbb{R}} \left\{ s + \frac{1}{1 - \alpha} \mathbb{E}[(J(t+1, x_{t+1}) - s)^{+} |x_t, a_t] \right\} =
$$
  

$$
= c(x_t, a_t) + s^* + \frac{1}{1 - \alpha} \mathbb{E}[(J(t+1, x_{t+1}) - s^*)^{+} |x_t, a_t].
$$

**Problem 1: LQR-AVaR Problem with**  $\alpha = 0.25$ . Given a linear transition

function  $x_{t+1} = x_t + a_t + w_t$  and a quadratic cost function  $c(x_t, a_t) = x_t^2 + a_t^2$ , where the random variable  $w_t$  is Bernoulli and given by

$$
w_t = \begin{cases} 1, & \text{with } p = 0.5 \\ -1, & \text{with } p = 0.5 \end{cases}
$$

with the initial state  $x_0 = 1$ , the set of admissible actions  $A = \{-1, -0.5, 0, 0.5, 1\}.$ Minimize  $AVaR_{\alpha} \Big( \sum_{t=0}^{T} c(x_t, a_t) \Big)$  $\setminus$ over  $a_t \in A$  when  $\alpha = 0$ . *Solution:* Note that  $AVaR_{\alpha=0} \Big( \sum_{t=0}^{T} c(x_t, a_t) \Big)$  $\Big) = \mathbb{E} \Big[ \sum_{t=0}^T c(x_t, a_t) \Big]$ 1 . When  $T=1$ : For  $t = 1$ ,

$$
J(1, x_1) = \inf_{a_1} \{ \mathbb{E} \left[ x_1^2 + a_1^2 | x_1, a_1 \right] \} = \inf_{a_1} \{ x_1^2 + a_1^2 \} = x_1^2, a_1^* = 0.
$$

Here, the conditional expectation  $\mathbb{E}\left[x_1^2 + a_1^2 | x_1, a_1\right]$  simplifies to  $x_1^2 + a_1^2$  because, given the fixed values of  $x_1$  and  $a_1$ , they act as constants in the computation. Also,  $a_1^*$  is the optimal action at time  $t = 1$ .

For  $t = 0$ ,

$$
J(0, x_0) = \inf_{a_0} \left\{ x_0^2 + a_0^2 + \mathbb{E} \left[ (x_0 + a_0 + w)^2 | x_0, a_0 \right] \right\} =
$$
  
\n
$$
= \inf_{a_0} \left\{ x_0^2 + a_0^2 + \frac{1}{2} (x_0 + a_0 + 1)^2 + \frac{1}{2} (x_0 + a_0 - 1)^2 \right\} =
$$
  
\n
$$
= \inf_{a_0} \left\{ 2x_0^2 + 2a_0^2 + 2x_0 a_0 + 1 \right\} =
$$
  
\n
$$
= 2x_0^2 + 1 + 2 \inf_{a_0} \left\{ a_0^2 + x_0 a_0 \right\}.
$$

Here, we need to find the infimum of the function  $\phi(a_0) = a_0^2 + x_0 a_0$ . The function attains its infimum point  $\phi(a_0) = -0.25$  when  $a_0^* = -0.5$ .

$$
J(0, x_0 = 1) = 2 * 1^2 + 1 + 2 * (-0.25) = 2.5.
$$

In summary,

$$
J(1, -1) = 1, J(1, -0.5) = 0.25, J(1, 0) = 0, J(1, 0.5) = 0.25, J(1, 1) = 1,
$$
  
\n
$$
J(1, 1.5) = 2.25, J(1, 2) = 4, J(1, 2.5) = 6.25, J(1, 3) = 9,
$$
  
\n
$$
J(0, 1) = 2.5.
$$

### When T=2:

For  $t = 2$ ,

$$
J(2, x_2) = \inf_{a_2} \{ \mathbb{E} \left[ x_2^2 + a_2^2 | x_2, a_2 \right] \} = \inf_{a_2} \{ x_2^2 + a_2^2 \} = x_2^2, a_2^* = 0.
$$

For  $t = 1$ ,

$$
J(1, x_1) = \inf_{a_1} \left\{ x_1^2 + a_1^2 + \mathbb{E} \left[ (x_1 + a_1 + w)^2 | x_1, a_1 \right] \right\} =
$$
  
= 
$$
\inf_{a_1} \left\{ x_1^2 + a_1^2 + \frac{1}{2} (x_1 + a_1 + 1)^2 + \frac{1}{2} (x_1 + a_1 - 1)^2 \right\} =
$$
  
= 
$$
\inf_{a_1} \left\{ 2x_1^2 + 2a_1^2 + 2x_1a_1 + 1 \right\} = 2x_1^2 + 1 + 2 \inf_{a_1} \left\{ a_1^2 + x_1a_1 \right\}.
$$

Here, we need to find the infimum of the function  $\phi(a_1) = a_1^2 + x_1 a_1$ . By analysing each possible cases graphically we derive the followings:

$$
x_1 \in [-1, -0.5), \, a_1^* = 0.5, \, J(1, x_1) = 2x_1^2 + x_1 + 1.5
$$
\n
$$
x_1 \in [-0.5, 0.5), \, a_1^* = 0, \, J(1, x_1) = 2x_1^2 + 1.
$$
\n
$$
x_1 \in [0.5, 1.5), \, a_1^* = -0.5, \, J(1, x_1) = 2x_1^2 - x_1 + 1.5.
$$
\n
$$
x_1 \in [1.5, 3], \, a_1^* = -1, \, J(1, x_1) = 2x_1^2 - 2x_1 + 3.
$$

For  $t=0$ ,

$$
Q(0, 1, -1) = 12 + (-1)2 + \frac{1}{2}(J(1, 1) + J(1, -1)) = 4.5.
$$
  
\n
$$
Q(0, 1, -0.5) = 12 + (-0.5)2 + \frac{1}{2}(J(1, 1.5) + J(1, -0.5)) = 4.25.
$$
  
\n
$$
Q(0, 1, 0) = 12 + 02 + \frac{1}{2}(J(1, 2) + J(1, 0)) = 5.
$$
  
\n
$$
Q(0, 1, 0.5) = 12 + 0.52 + \frac{1}{2}(J(1, 2.5) + J(1, 0.5)) = 7.25.
$$
  
\n
$$
Q(0, 1, 1) = 12 + 12 + \frac{1}{2}(J(1, 2.5) + J(1, 0.5)) = 10.75.
$$

The minimizing action for time  $t = 0$  is  $a_0^* = -0.5$  and the optimal value is  $J(0, 1) =$ 4.25.

In summary,

$$
J(2, -3) = 9, J(2, -2.5) = 6.25, J(2, -2) = 4, J(2, -1.5) = 2.25, J(2, -1) = 1,
$$
  
\n
$$
J(2, -0.5) = 0.25, J(2, 0) = 0, J(2, 0.5) = 0.25, J(2, 1) = 1, J(2, 1.5) = 2.25,
$$
  
\n
$$
J(2, 2) = 4, J(2, 2.5) = 6.25, J(2, 3) = 9, J(2, 3.5) = 12.25, J(2, 4) = 16,
$$
  
\n
$$
J(2, 4.5) = 20.25, J(2, 5) = 25,
$$
  
\n
$$
J(1, -1) = 2.5, J(1, -0.5) = 1.5, J(1, 0) = 1, J(1, 0.5) = 1.5, J(1, 1) = 2.5,
$$
  
\n
$$
J(1, 1.5) = 4.5, J(1, 2) = 7, J(1, 2.5) = 10.5, J(1, 3) = 15,
$$
  
\n
$$
J(0, 1) = 4.25.
$$

The numerical results achieved by this calculation perfectly matches with the outputs generated by the code. The dynamics of the optimal values given by code over the iterations are shown in Figure [1.](#page-17-0)

**Problem 2: LQR-AVaR Problem with**  $\alpha = 0.25$ . Given a linear transition function  $x_{t+1} = x_t + a_t + w_t$  and a quadratic cost function  $c(x_t, a_t) = x_t^2 + a_t^2$ , where

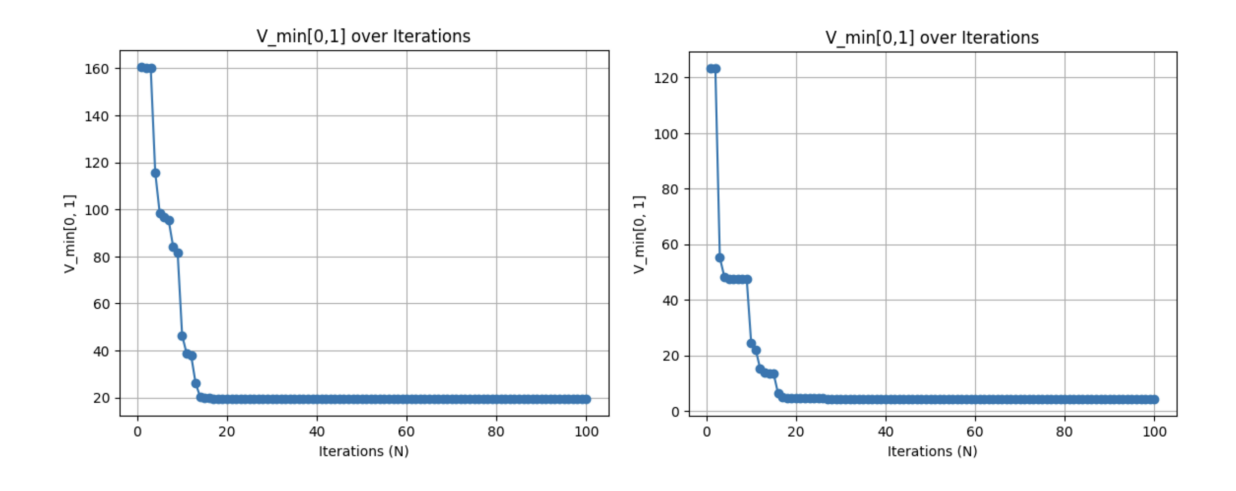

Figure 1: The dynamics of the optimal value  $J(0,1)$  over  $N = 100$  iterations for Problem 1 and 2.

the random variable  $w_t$  is Bernoulli and given by

<span id="page-17-0"></span>
$$
w_t = \begin{cases} 1, & \text{with } p = 0.5 \\ -1, & \text{with } p = 0.5 \end{cases}
$$

with the initial state  $x_0 = 1$ , the set of admissible actions  $A = \{-2, 2\}$ , and the terminal time  $T = 2$ . Minimize  $AVaR_{\alpha} \left( \sum_{t=0}^{T} c(x_t, a_t) \right)$  $\setminus$ over  $a_t \in A$  when  $\alpha = 0.25$ . Solution:

For  $t = 2$ ,

$$
J(2,x_2) = \inf_{a_2} \left\{ AVaR_{0.25} \left( x_2^2 + a_2^2 | x_2, a_2 \right) \right\} = \inf_{a_2} \left\{ x_2^2 + a_2^2 \right\} = x_2^2 + 4, a_2^* = -2 \text{ or } 2.
$$

For  $t = 1$ ,

$$
Q(1, x_1, a_1) = x_1^2 + a_1^2 + s^* + \frac{1}{1 - 0.25} \mathbb{E}[((x_1 + a_1 + w_1)^2 + 4 - s^*)^+ | x_1, a_1] =
$$
  

$$
= x_1^2 + a_1^2 + s^* + \frac{4}{3} \left( \frac{1}{2} ((x_1 + a_1 + 1)^2 + 4 - s^*)^+ + \frac{1}{2} ((x_1 + a_1 - 1)^2 + 4 - s^*)^+ \right).
$$

Given  $x_0 = 1$  and  $A = \{-2, 2\}$ , the set of possible states for  $x_1$  is  $\{-2, 0, 2, 4\}$ .

Now, we will find the optimal values at time  $t = 1$  separately for each cases of  $x_1$ . For  $x_1 = -2$ ,

$$
a_1 = -2, s^* = VaR_{0.25}((-2 - 2 + w)^2 + 4) = 17, Q(1, -2, -2) = 33,
$$
  

$$
a_1 = 2, s^* = VaR_{0.25}((-2 + 2 + w)^2 + 4) = 5, Q(1, -2, 2) = 13.
$$

For  $x_1 = 0$ ,

$$
a_1 = -2
$$
,  $s^* = VaR_{0.25}((0 - 2 + w)^2 + 4) = 7$ ,  $Q(1, 0, -2) = 15$ ,  
 $a_1 = 2$ ,  $s^* = VaR_{0.25}((0 + 2 + w)^2 + 4) = 7$ ,  $Q(1, 0, 2) = 15$ .

For  $x_1 = 2$ ,

$$
a_1 = -2, s^* = VaR_{0.25}((2 - 2 + w)^2 + 4) = 5, Q(1, 2, -2) = 13,
$$
  

$$
a_1 = 2, s^* = VaR_{0.25}((2 + 2 + w)^2 + 4) = 17, Q(1, 2, 2) = 33.
$$

For  $x_1 = 4$ ,

$$
a_1 = -2
$$
,  $s^* = VaR_{0.25}((4 - 2 + w)^2 + 4) = 7$ ,  $Q(1, 4, -2) = 31$ ,  
 $a_1 = 2$ ,  $s^* = VaR_{0.25}((4 + 2 + w)^2 + 4) = 35$ ,  $Q(1, 4, 2) = 67$ .

For t=0,

$$
J(0, x_0) = \inf_{a_0} \left\{ x_0^2 + a_0^2 + AVaR_{0.25}(J(1, x_1)|x_0, a_0) \right\}, x_0 = 1.
$$
  

$$
a_0 = -2, s^* = VaR_{0.25}(J(1, 1+2+w)) = 17.5, Q(0, 1, 2) = 31.5
$$
  

$$
a_0 = 2, s^* = VaR_{0.25}(J(1, 1-2+w)) = 13.5, Q(0, 1, -2) = 19.5
$$

In summary,

$$
J(2, -5) = 29, J(2, -3) = 13, J(2, -1) = 5, J(2, 1) = 5, J(2, 3) = 13, J(2, 5) = 29,
$$
  
\n
$$
J(1, -2) = 13, J(1, 0) = 15, J(1, 2) = 13, J(1, 4) = 31,
$$
  
\n
$$
J(0, 1) = 19.5.
$$

For this problem the results obtained matches exactly with the outputs of the code as well.

Problem 3: LQR-AVaR with the standard normal random variable  $w_t$ and  $\alpha = 0$ . Given the linear transition function  $x_{t+1} = x_t + a_t + w_t$  and a quadratic cost function  $c(x_t, a_t) = x_t^2 + a_t^2$ , where the random variable  $w_t$  is standard normal and given by

$$
w_t = \begin{cases} -0.14, \text{ with } p = 1/3\\ -0.17, \text{ with } p = 1/3\\ -0.11, \text{ with } p = 1/3 \end{cases}
$$

with the initial state  $x_0 = 1$ , the set of admissible actions  $A = \{-1, 0, 1\}$ , and the terminal time  $T = 2$ . Minimize  $AVaR_{\alpha} \Big( \sum_{t=0}^{T} c(x_t, a_t) \Big)$  $\setminus$ over  $a_t \in A$  when  $\alpha = 0$ . Solution: For  $t = 2$ ,

$$
J(2, x_2) = \inf_{a_2} \{ \mathbb{E} \left[ x_2^2 + a_2^2 | x_2, a_2 \right] \} = \inf_{a_2} \{ x_2^2 + a_2^2 \} = x_2^2, a_2 = 0.
$$

| $\mathbf{x}_1$                                                                 | $-0.14$ $-0.17$ $-0.11$ $0.83$ $0.86$ $0.89$ $1.83$ $1.86$ $1.89$ |  |  |  |  |
|--------------------------------------------------------------------------------|-------------------------------------------------------------------|--|--|--|--|
| $  J(1, x_1)   0.10   0.13   0.07   1.17   1.26   1.35   4.83   4.98   5.13  $ |                                                                   |  |  |  |  |

Table 1: Values of  $J(1,x_1)$  for each  $x_1$ 

For  $t = 1$ ,

$$
J(1, x_1) = \inf_{a_1} \left\{ x_1^2 + a_1^2 + \mathbb{E} \left[ (x_1 + a_1 + w)^2 | x_1, a_1 \right] \right\} =
$$
  
\n
$$
= \inf_{a_1} \left\{ x_1^2 + a_1^2 + \frac{1}{3} (x_1 + a_1 - 0.14)^2 + \frac{1}{3} (x_1 + a_1 - 0.17)^2 + \frac{1}{3} (x_1 + a_1 - 0.11)^2 \right\} =
$$
  
\n
$$
= \inf_{a_1} \left\{ 2x_1^2 + 2a_1^2 + 2x_1a_1 - 0.28x_1 - 0.28a_1 + 0.0202 \right\} =
$$
  
\n
$$
= 2x_1^2 - 0.28x_1 + 0.0202 + 2 * \inf_{a_1} \left\{ a_1^2 + x_1a_1 - 0.14a_1 \right\}.
$$

Here, we need to find the infimum of the function  $\phi(a_1) = a_1^2 + x_1 a_1 - 0.14 a_1$ . By analysing each possible cases we get the followings:

$$
x_1 \in [-0.17, 1.14), a_1 = 0, J(1, x_1) = 2x_1^2 - 0.28x_1 + 0.0202.
$$
  
 $x_1 \in [1.41, 1.89], a_1 = -1, J(1, x_1) = 2x_1^2 - 0.28x_1 + 2.3002.$ 

For  $t=0$ ,

$$
Q(0, 1, -1) = 12 + (-1)2 + \frac{1}{3}(J(1, -0.11) + J(1, -0.14) + J(1, -0.17)) = 2.1.
$$
  

$$
Q(0, 1, 0) = 12 + 02 + \frac{1}{3}((J(1, 0.89) + J(1, 0.86) + J(1, 0.83)) = 2.26.
$$
  

$$
Q(0, 1, 1) = 12 + 12 + \frac{1}{3}((J(1, 1.89) + J(1, 1.86) + J(1, 1.83)) = 6.98.
$$

Thus, the optimal value is  $J(0, 1) = 2.1$ .

The results of this problem demonstrate the effectiveness of the proposed code, even when applied to standard normal random variables instead of Bernoulli distributions. The evolution of optimal values over the course of iterations is illustrated in Figure [2.](#page-21-1) As depicted in this graph, larger random variables require a greater number of iterations to converge to an optimal value compared to the previous problems.

<span id="page-21-1"></span>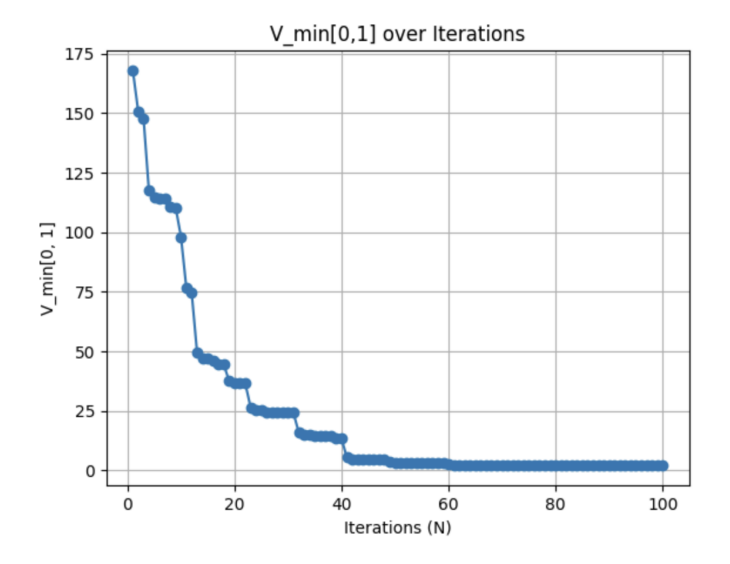

Figure 2: The dynamics of the optimal value  $J(0,1)$  over  $N = 100$  iterations for Problem 3.

### <span id="page-21-0"></span>3.2 Plot Analysis

In this plot analysis, our aim is to validate four crucial trends present in the LQR-AVaR problem, as demonstrated by the output results obtained from the proposed ADP algorithm-based code.

- 1. As the risk aversion parameter  $\alpha$  increases, the optimal value  $J(0,1)$  is expected to increase correspondingly.
- 2. With an increase in the terminal time T, the optimal values  $J(0,1)$  should also rise.
- 3. As the available action set A expands, the optimal values  $J(0, 1)$  are anticipated to decrease.
- 4. As the terminal time  $T$  increases, a larger number of iterations  $N$  is necessary for the convergence of the optimal values  $J(0, 1)$ .

In Figure [3,](#page-22-0) the plot illustrates problem 2 for different values of  $\alpha$ . It is evident that as  $\alpha$  rises, the optimal value  $J(0, 1)$  steadily increases. This trend can be ascribed to the growing inclination towards risk reduction, which encourages the selection of strategies that offer greater protection against potential losses. Consequently, this cautious approach tends to favor actions associated with higher expected values, resulting in an overall increase in the optimal value.

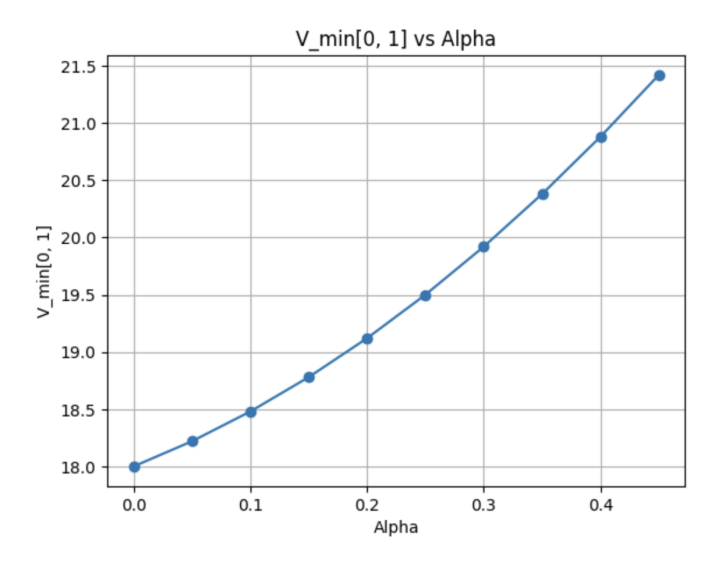

<span id="page-22-0"></span>Figure 3: Optimal values  $J(0, 1)$  across varying  $\alpha$  values when  $T = 2$ 

In Figure [4,](#page-23-0) two graphs illustrate the variation of optimal values  $J(0,1)$  as the terminal time changes for problem 2, with a fixed number of iterations  $N = 100$ . The initial graph depicts a linear increase in the optimal value  $J(0, 1)$  up to  $T = 8$ . In the subsequent graph, we observe that as time progresses, the linear trend begins to fluctuate. This deviation occurs because, with increasing time, the number of iterations N required for convergence also increases. Therefore, with  $N = 100$ , the number of iterations is insufficient for convergence of the values beyond  $T = 8$ , leading to the observed fluctuations in the line graph. This phenomenon is further demonstrated in Figure [6.](#page-24-0)

In Figure [5,](#page-24-1) we present the optimal values of problem 2, showcasing various samples of the action set A drawn from the interval  $[-1, 1]$ , with different step sizes

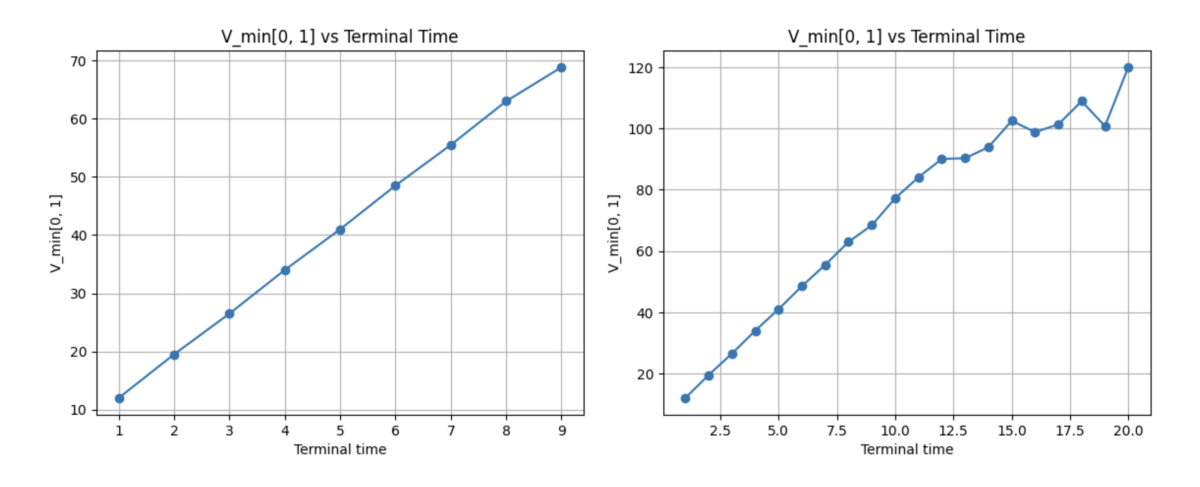

<span id="page-23-0"></span>Figure 4: Optimal values  $J(0, 1)$  across different terminal time T

denoted by state\_delta. As state\_delta increases, the action set A becomes smaller.

For the state\_delta = 0.25, the action set  $A = \{-1, -0.75, -0.5, 0, 0.5, 0.75, 1\}$ For the state\_delta = 0.5, the action set  $A = \{-1, -0.5, 0, 0.5, 1\}$ For the state\_delta = 1, the action set  $A = \{-1, 0, 1\}$ For the state\_delta = 2, the action set  $A = \{-1, 1\}$ 

For the state\_delta = 0.25, we have the largest set A, whereas for state\_delta = 2, the set reduces to its smallest form  $\{-1, 1\}$ . Notably, the optimal values  $J(0, 1)$ exhibit a decreasing trend as state delta decreases and the action set A expands.

Figure  $6$  illustrates how the number of iterations  $N$  required for convergence steadily grows as the terminal time T increases from 1 to 6. However, at  $T = 6$ , a jump appears in the interval  $t \in (20, 40)$ , which is marked by a red arrow. The unusual behaviour arises from the insufficiency of iterations: at the terminal time  $T = 6$ , the convergence of the optimal values  $J(0, 1)$  is not achieved at  $N = 100$ . Thus, in this case, it is necessary to increase the number of iterations  $N$  for the convergence of the values.

<span id="page-24-1"></span>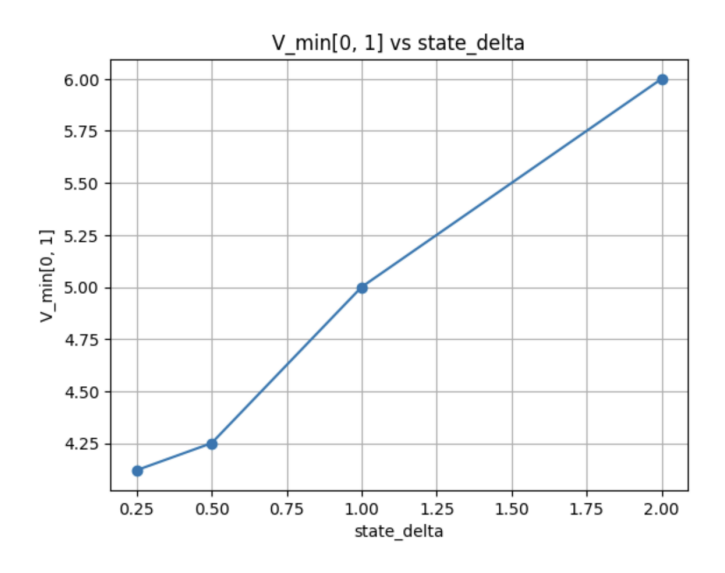

Figure 5: Optimal values  $J(0,1)$  across different action set A values when  $T = 2$ 

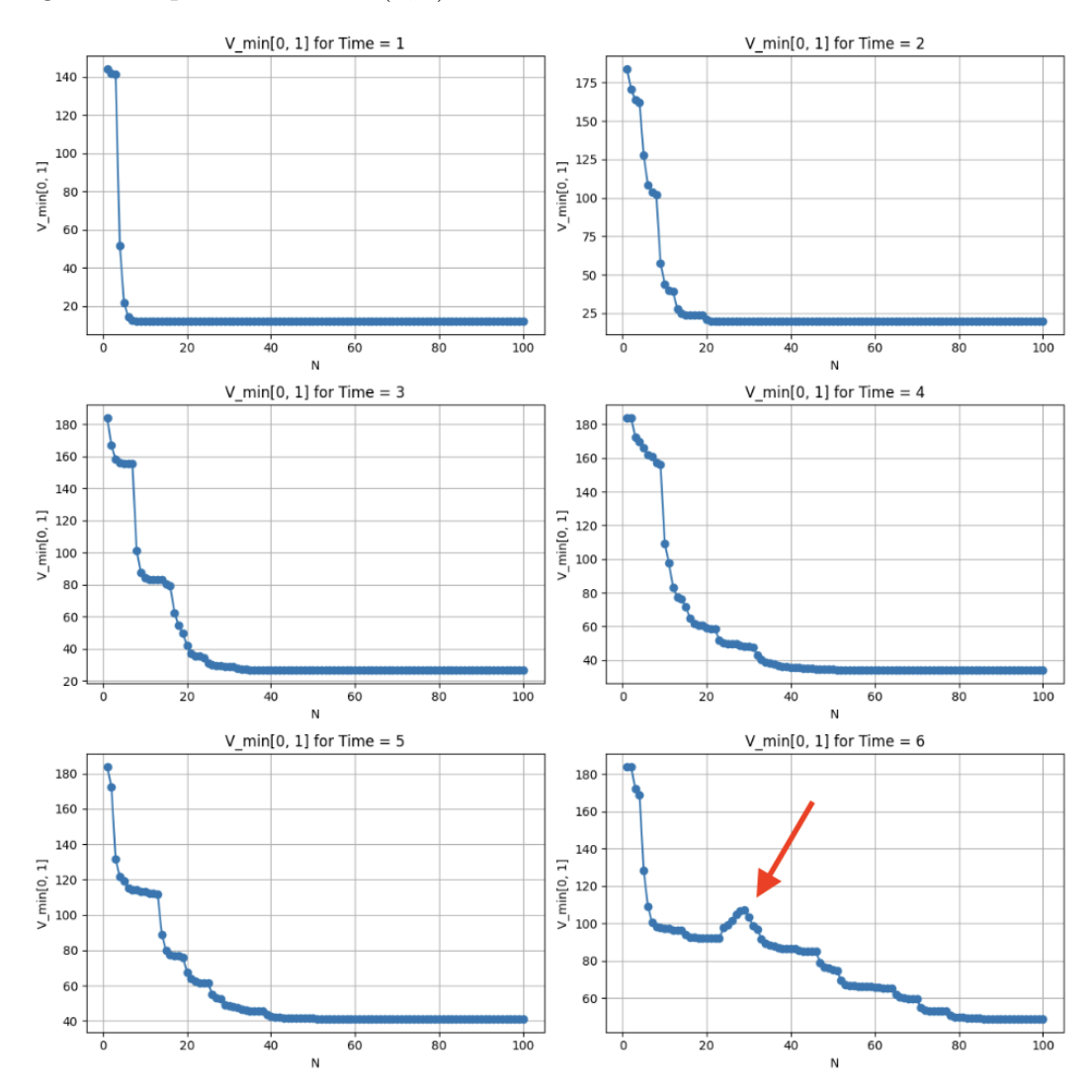

<span id="page-24-0"></span>Figure 6: Optimal values  $J(0,1)$  across different terminal times T when the maximum iteration number is  $N = 100$  and  $\alpha = 0.25$ 

### <span id="page-25-0"></span>4 Conclusion

In this thesis, we delved into addressing the linear quadratic regulator problem with average-value-at-risk criteria (LQR-AVaR) through the application of approximate dynamic programming (ADP). Initially, we formulated the problem using dynamic programming principles and solved several experimental problems manually. Subsequently, using Python, we developed an ADP algorithm-based code and did a comparison analysis of the outcomes with those of the experimental cases. The thorough analysis indicated a remarkably high level of accuracy, with the graphical representations closely mirroring the anticipated trends and dynamics present in the LQR-AVaR problem.

### References

- <span id="page-25-1"></span>[1] Bäuerle, N. and Ott, J. "Markov Decision Processes with Average-Value-at-Risk criteria". In: *Mathematical Methods of Operations Research* 74 (2011), pp. 361-379. DOI: [http://dx.doi.org/10.1007/s00186-011-0367-0](https://doi.org/http://dx.doi.org/10.1007/s00186-011-0367-0).
- <span id="page-25-2"></span>[2] Bäuerle, N. and Rieder, U. "More Risk-Sensitive Markov Decision Processes". In: Mathematical Methods of Operations Research 39(1) (2014), pp. 105–120. doi: [http://dx.doi.org/10.1287/moor.2013.0601](https://doi.org/http://dx.doi.org/10.1287/moor.2013.0601).
- <span id="page-25-3"></span>[3] K. Uğurlu. "Controlled Markov Decision Processes with AVaR criteria for unbounded costs". In: Journal of Computational and Applied Mathematics 319 (2016), pp. 24–37.
- <span id="page-25-4"></span>[4] Y. Yoshida. "An Ordered Weighted Average with a Truncation Weight on Intervals". In: Springer-Verlag Berlin Heidelberg (2012), pp. 45–55.
- <span id="page-25-5"></span>[5] Y. Yoshida and S. Kumamoto. "Dynamic Average Value-at-Risk Allocation on Worst Scenarios in Asset Management". In: Springer Nature Switzerland (2019), pp. 674–683.
- <span id="page-26-0"></span>[6] M. R. Rothe. "Numerical Experiments on a Deep Learning Approach to Solving High Dimensional Partial Differential Equations". In: Norwegian University of Science and Technology, Master's thesis in Applied Physics and Mathematics (2020).
- <span id="page-26-1"></span>[7] Jiequn Han and Weinan E. "Deep Learning Approximation for Stochastic Control Problems". In: Beijing Institute of Big Data Research (2016).
- <span id="page-26-2"></span>[8] J. Blechschmidt and O. J. Ernst. "Three ways to solve partial differential equations with neural networks—Areview". In: Gesellschaft für Angewandte Mathematik und Mechanik (2021). DOI: [http://dx.doi.org/10.1002/gamm.](https://doi.org/http://dx.doi.org/10.1002/gamm.202100006) [202100006](https://doi.org/http://dx.doi.org/10.1002/gamm.202100006).
- <span id="page-26-3"></span>[9] X. Yu and S. Shen. "Risk-Averse Reinforcement Learning via Dynamic TimeConsistent Risk Measures". In: IEEE Conference Paper (2022). DOI: [http:](https://doi.org/http://dx.doi.org/10.1109/CDC51059.2022.9992450) [//dx.doi.org/10.1109/CDC51059.2022.9992450](https://doi.org/http://dx.doi.org/10.1109/CDC51059.2022.9992450).
- <span id="page-26-4"></span>[10] Martijn Mes and Arturo Perez Rivera. "Approximate Dynamic Programming by Practical Examples". In: Beta Working Paper series 495 (2016).
- <span id="page-26-5"></span>[11] D. P. Bertsekas. Dynamic Programming and Optimal Control. 2017.
- <span id="page-26-6"></span>[12] R. Tyrrell Rockafellar and Stanislav Uryasev. "Conditional value-at-risk for general loss distributions". In: Journal of Banking and Finance (2002).

# <span id="page-27-0"></span>5 Appendix

The Code

```
1 import numpy as np
2 import tensorflow as tf
3 import time
4 import random
5 import matplotlib.pyplot as plt
6
7 def cost(state, action):
8 cost = (\text{state} * 2) + (\text{action} * 2)9 cost = np.random(cost, 2)10
11 return cost
12
13 def random_next_element(state, action, ran):
14 next_state = round(\text{state} + \text{action} + \text{ran}, 2)15
16 return next_state
17
18 def V_hash(V_table, time, state, value):
19 key = (time, state)
20 V_table[key] = value
21
22 return V_table
23
24 def V_lookup(V_table, time, state):
25 key = (time, state)
26 value = V_{\text{table}}[key]
```

```
28 return value
29
30 def init_cost(state, time):
31 max_action = 2
32 max_random = 2
33 terminal = 534 val = state**2 + max_action**2
35 for i in range(0, terminal - time + 1):
36 next_state = state + max_random + max_action
37 tmp = next\_state**2 + max\_action**238 val<sup>+=</sup> tmp
39
40 return val
41
42 def avar(V_table, alpha, state, s, action, time, terminal, ran_arr): #use
   \rightarrow V_{\perp}table sil Q_{\perp}table_val
43 # if terminal calculate the terminal value AND hash the value for that
     \rightarrow c(state,...)+ aggr - s for that (state, aggr) CHANGE
44
45 if time == terminal:
46 avar_val = np.round(cost(state, action), 2)
47
48 return (avar_val, V_table)
49 #otherwise calculate next stage and next aval avar
50 else:
51 ran_len = len(range)52 next_time = time + 1
53 s_{\text{a}}rr = np \cdot array([])54 tmp = 0
```

```
29
```
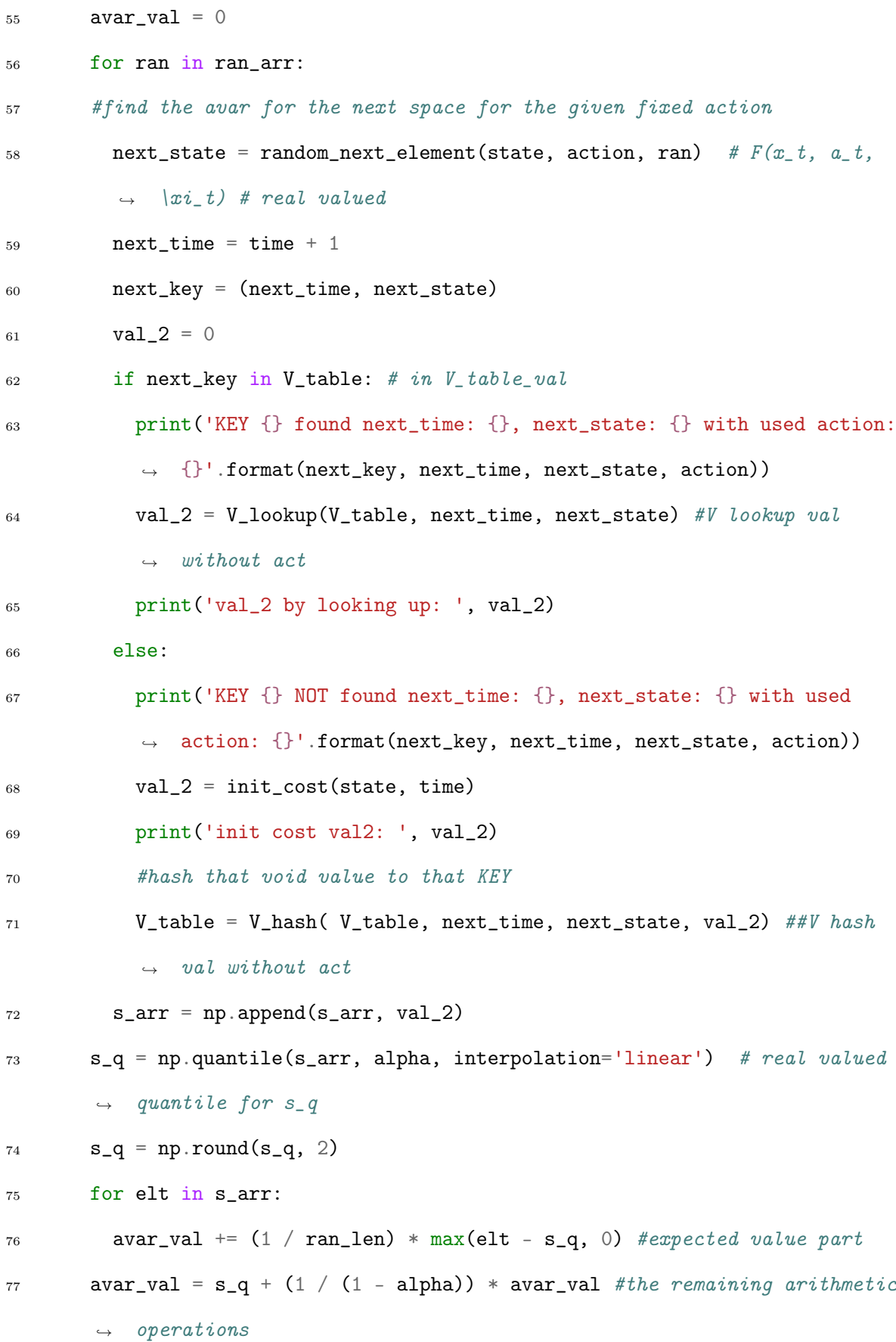

```
78 avar_val = cost(state, action) + avar_val
79 avar_val = np.round(avar_val,2)
80
81 print('time, state, action: ', time, state, action)
82
83 return (avar_val, V_table)
84
85 def Running_Bellman(alpha, terminal, action_arr, random_arr, N, s, x_0,
    \rightarrow beta): #remove Q\_table argument
86 save_values = []
87 output_dim = len(action_arr)
88
89 path = {} #time and state, aggr and min action dictionary
90 V_{\text{table}} = \{\} #optimal value and state, aggr dictionary
91 cntr = 0
92
93 # composed of two passes: one forward one backward pass
94 while cntr < N:
95
96 x\_init = x_097 state = x_init
98 len_random_arr = len(random_arr)
99 len_action_arr = len(action_arr)
100 for t in range(0,terminal): #forward pass.. no value assignment in
        \rightarrow forward loop
101 rand_act_index = random.randint(0, len_action_arr -1 ) #choose an
          \rightarrow action index
102 sample_action = action_arr[rand_act_index] #choose a random action
103
```

```
31
```

```
104 rand_index = random.randint(0, len_random_arr -1 ) #choose a random
          \rightarrow index
105 sample_rand = random_arr[rand_index] #sample randomness
106
107 path[t] = state # at time t record the state and the min_action NO,→ STORE FOR ACTION SIL
108
109 print('path[time]: ', t, path[t])
110 print('Current state: {} at t: {}'.format(state, t))
111 state = round(\text{state} + \text{sample\_action} + \text{sample\_rand}, 2) #create next
          \rightarrow state
112 print ('next state: {} at time: {} using action {}: '.format (state,
          \rightarrow t+1, sample_action))
113 # no value hashed in the first loop
114
115 # use the state from the loop above to store state at terminal
116 path[terminal] = state
117 print('Forward pass ended')
118
119 print('Backward pass started')
120 for t in range(terminal, -1, -1): # for loop up to and including zero
121 state = path[t] #go backwards using the states and optimal actions
            \rightarrow sampled at each time t < terminal122 print('path[{}]:{}'.format(t, state))
123
124 if t = terminal:
125 min_term_val = float('inf') #assign min terminal val for
              \rightarrow (state, aggr) pair
126 min_term_action = float('inf') #assign min terminal action for
              \rightarrow (state, aggr) pair
```

```
32
```
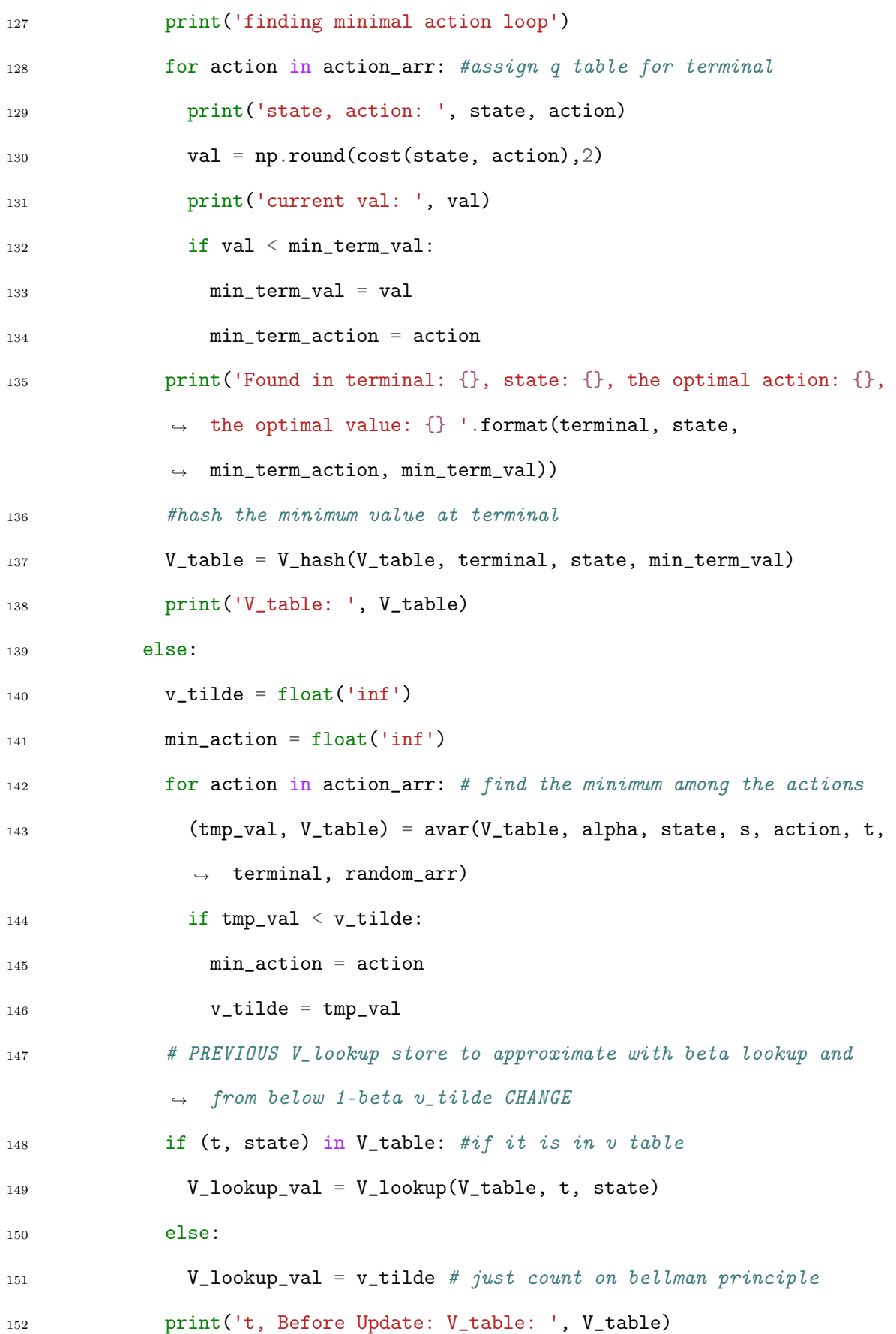

```
153 print('t, Before Update: V_lookup_val: '.format(t, state),
             \rightarrow V_lookup_val)
154 print('t, v_tilde: ', t, v_tilde)
155
156 # arrangement for learning rate or not
157 val = np.round(((1-beta) * v_tilde) + (beta*V_lookup_val),2)
158
159 ##print('time, value to be hashed: ', t, val)
160 \# V_table, time, state, aggr, value
161 print('t, state, min_action, val:', t, state, min_action, val)
162 V_table = V_hash(V_table, t, state, val) #update the table val
             \rightarrow for that time, state
163 print('V_table: ', V_table)
164
165 cntr += 1166 print('Backward pass ended')
167 save_values.append(V_table[0, 1])
168
169 return V_table, save_values
170
171 def simulate(x_0, t_0, T, action_arr, alpha, random_arr, N, s, beta):
172
173 print ('s in simulate: ', s)
174
175 V_table, save_values = Running_Bellman(alpha, T, action_arr, random_arr,
      \rightarrow N, s, x<sub>-</sub>0, beta)
176
177 return V_table, save_values
178
179 \times 0 = 1
```

```
34
```

```
180 t_0 = 0181 terminal = 2
182 alpha = 0.0183 \quad N = 100184
185 s_array = np.array([0])
186
187 max_action = 1
188 max_random = 1
189 delta = 1
190
191 action_arr = np.round(np.arange(-max_action, max_action + delta, delta), 2)
192 random_arr = np.round(np.arange(-max_random, max_random + delta, delta), 2)
193
194 key = (t_0, x_0)195 min_value = float('inf')
196 V_min = {}
197 for r_a in s_array:
198 V_table, save_values = simulate(x_0, t_0, terminal, action_arr, alpha,
      \rightarrow random_arr, N, r_a, 0.1)
199 tmp = V_table[key]
200 if tmp < min_value:
201 #if the initial value is minimum then assign the value function as the
        \rightarrow minimum
202 V_min = V_table
203 min_value = tmp
204 s_{min} = r_{a}205
206 print('(V_min[(time,state, aggr)]: min_value)', V_min)
207 print('s_min: ', s_min)
```
#### Toy Problem 1:  $\alpha = 0$

```
1 \times 0 = 12 t_0 = 03 terminal = 2
4 alpha = 0.05 \text{ N} = 1006
\tau action_arr = np.array([-1, -0.5, 0, 0.5, 1])
\sum_{s} random_arr = np.array([-1, 1])
9 s_array = np.array([0])
10
11 key = (t_0, x_0)12 min_value = float('inf')_{13} V_min = {}
14 for r_a in s_array:
15 V_table, save_values = simulate(x_0, t_0, terminal, action_arr, alpha,
      \rightarrow random_arr, N, r_a, 0.1)
_{16} tmp = V_{\text{table}}[key]17 if tmp < min_value:
18 V_min = V_table
19 min_value = tmp20 s_{min} = r_{a}21
22 print('(V_min[(time,state, aggr)]: min_value)', V_min)
23 print('s_min: ', s_min)
_{24} print('V_min[({}, {})]: {}'.format(t_0, x_0, min_value))
25
```

```
26 N = list(range(1, 101))27
28 # Plotting
29 plt.plot(N, save_values, marker='o', linestyle='-')
30 plt.title('V_min[0,1] over Iterations')
31 plt.xlabel('Iterations (N)')
32 plt.ylabel('V_min[0, 1]')
33 plt.grid(True)
34 plt.show()
```
#### Toy Problem 2:  $\alpha = 0.25$

```
1 \times 0 = 12 t_0 = 03 terminal = 2
4 alpha = 0.255 N = 100
6
\tau action_arr = np.array([-2, 2])
\sum_{s} random_arr = np.array([-1, 1])
9 s_array = np.array([0])
10
11 key = (t_0, x_0)12 min_value = float('inf')
13 \text{ V-min } = \{\}14 for r_a in s_array:
15 V_table, save_values = simulate(x_0, t_0, terminal, action_arr, alpha,
      \rightarrow random_arr, N, r_a, 0.1)
_{16} tmp = V_{\text{table}}[key]17 if tmp < min_value:
```

```
18 V_min = V_table
19 min_value = tmp20 s_{min} = r_{a}21
22 print('(V_min[(time,state, aggr)]: min_value)', V_min)
23 print('s_min: ', s_min)
24 print('V_min[({}, {})]: {}'.format(t_0, x_0, min_value))
25
26 N = list(range(1, 101))27
28 # Plotting
29 plt.plot(N, save_values, marker='o', linestyle='-')
30 plt.title('V_min[0,1] over Iterations')
31 plt.xlabel('Iterations (N)')
32 plt.ylabel('V_min[0, 1]')
33 plt.grid(True)
34 plt.show()
```
### 1) As alpha increases, the optimal values must increase

```
1 \times 0 = 12 t_0 = 03 terminal = 2
4 alpha = [x * 0.01 for x in list(range(0, 50, 5))]
5 \text{ N} = 1006
\tau action_arr = np.array([-2, 2])
\sum_{s} random_arr = np.array([-1, 1])
9 s_array = np.array([0])
10
```

```
11 key = (t_0, x_0)12 min_value = float('inf')
13 V_min = {}
14 save_values_2 = []15 for a in alpha:
16 for r_a in s_array:
17 V_table, _ = simulate(x_0, t_0, terminal, action_arr, a, random_arr, N,
       \rightarrow r_a, 0.25)
18 tmp = V_{\text{table}}[key]19 save_values_2.append(tmp)
20 if tmp < min_value:
21 V_min = V_table
22 min_value = tmp23 s_{min} = r_a24
25 # Plotting
26 plt.plot(alpha, save_values_2, marker='o', linestyle='-')
27 plt.title('V_min[0, 1] vs Alpha')
28 plt.xlabel('Alpha')
29 plt.ylabel('V_min[0, 1]')
30 plt.grid(True)
31 plt.show()
```
#### 2) As time increases, the optimal values must also increase

```
1 \times 0 = 12 t_0 = 03 terminal = list(range(1, 10, 1))
4 alpha = 0.25
```

```
5 \text{ N} = 100
```

```
6
\tau action_arr = np.array([-2, 2])
\sum_{s} random_arr = np.array([-1, 1])
9 s_array = np.array([0])
10
11 key = (t_0, x_0)12 min_value = float('inf')13 V_min = {}
14 save_values_3 = []15 for time in terminal:
16 for r_a in s_array:
17 V_table, _ = simulate(x_0, t_0, time, action_arr, alpha, random_arr, N,
       \rightarrow r_a, 0.25)
18 tmp = V_{\text{table}}[key]19 save_values_3.append(tmp)
20 if tmp < min_value:
21 V_min = V_table
22 min_value = tmp
23 s_{min} = r_a24
25 # Plotting
26 plt.plot(terminal, save_values_3, marker='o', linestyle='-')
27 plt.title('V_min[0, 1] vs Terminal Time')
28 plt.xlabel('Terminal time')
29 plt.ylabel('V_min[0, 1]')
30 plt.grid(True)
31 plt.show()
```
3) As the available action set increases, the optimal values must decrease

```
1 \times 0 = 12 t_0 = 03 terminal = 2
4 alpha = 0
5 N = 200
6
\tau random_arr = np.array([-1, 1])
s s_array = np.array([0])
9 max\_action = 110 state_deltas = [1/(2**x) for x in list(range(-1, 3))]
11
12 key = (t_0, x_0)13 min_value = float('inf')
14 V_min = {}
15 save_values_4 = []16 for state_delta in state_deltas:
17 for r_a in s_array:
18 action_arr = np.round(np.arange(-max_action, max_action + state_delta,
        \rightarrow state_delta), 2)
19 V_table, _ = simulate(x_0, t_0, terminal, action_arr, alpha,
        \rightarrow random_arr, N, r_a, 0.25)
20 tmp = V_{\text{table}}[key]21 save_values_4.append(tmp)
22 if tmp < min_value:
23 V_{\text{min}} = V_{\text{table}}24 min_value = tmp
25 s_{min} = r_{a}26
27 # Plotting
```

```
28 plt.plot(state_deltas, save_values_4, marker='o', linestyle='-')
29 plt.title('V_min[0, 1] vs state_delta')
30 plt.xlabel('state_delta')
31 plt.ylabel('V_min[0, 1]')
32 plt.grid(True)
33 plt.show()
```
4) As the terminal time increases, more iterations is needed for convergence of the optimal values

```
1 \times 0 = 12 t_0 = 03 terminal = list(range(1, 11, 1))
4 alpha = 0.255 \text{ N} = 1006
\tau action_arr = np.array([-2, 2])
\sum_{s} random_arr = np.array([-1, 1])
9 s_array = np.array([0])
10
11 key = (t_0, x_0)12 min_value = float('inf')
13 V_min = {}
14 save_values_5 = np.zeros((10, 100))15 for time in terminal:
16 for r_a in s_array:
17 V_table, values = simulate(x_0, t_0, time, action_arr, alpha,
        \rightarrow random_arr, N, r_a, 0.25)
18 tmp = V_{\text{table}}[key]19 save_values_5[time-1] = np.array(values)
```

```
_{20} if tmp < min_value:
21 V_min = V_table
22 min_value = tmp
23 s_{min} = r_a24
25 N_{\text{i}} N \text{i} = list(range(1, 101, 1))
26 num_plots = len(terminal)27 num_cols = 2
28 num_rows = (num_{plots} + num_{cols} - 1) // num_cols
29
30 fig, axs = plt.subplots(num_rows, num_cols, figsize=(12, 20))
31
32 for i, ax in zip(terminal, axs.flat):
33 values = list(save_values_5[i-1])34 ax.plot(N_iter, values, marker='o', linestyle='-')
35 ax.set\_title('V\_min[0, 1] for Time = '+str(i))36 ax.set_xlabel('N')
37 ax.set_ylabel('V=min[0, 1]')38 ax.grid(True)
39
40 plt.tight_layout()
41 plt.show()
```
### Standard Normal Randomness with Toy Problem 2

```
1 import random
\overline{2}3 random.seed(42)4 random_arr = [round(random.gauss(0, 1), 2) for _ in range(3)]5
```

```
6 x_0 = 17 \text{ t}_0 = 0\text{se} terminal = 2
9 alpha = 0
_{10} N = 100
11
12 s_array = np.array([0])
13
14 max_action = 1
15 state_delta = 1
16 action_arr = np.round(np.arange(-max_action, max_action + state_delta,
    \rightarrow state_delta), 2)
17
18 key = (t_0, x_0)19 min_value = float('inf')
_{20} V_min = {}
21 for r_a in s_array:
22 V_table, save_values_5 = simulate(x_0, t_0, terminal, action_arr, alpha,
      \rightarrow random_arr, N, r_a, 0.1)
23 tmp = V_{\text{table}}[key]
24 if tmp < min_value:
25 V_min = V_table
26 min_value = tmp27 s_{min} = r_{a}28
29 print('(V_min[(time,state, aggr)]: min_value)', V_min)
30 print('s_min: ', s_min)
31 print('V_min[({}, {})]: {}'.format(t_0, x_0, min_value))
32
33 N = list(range(1, 101))
```

```
44
```
- # Plotting
- plt.plot(N, save\_values\_5, marker='o', linestyle='-')
- plt.title('V\_min[0,1] over Iterations')
- plt.xlabel('Iterations (N)')
- plt.ylabel('V\_min[0, 1]')
- plt.grid(True)
- plt.show()